minus line 3)

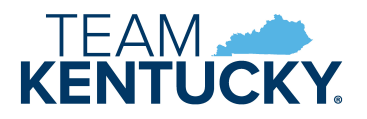

## **KENTUCKY SALES AND USE TAX EQUINE BREEDERS SUPPLEMENTARY SCHEDULE**

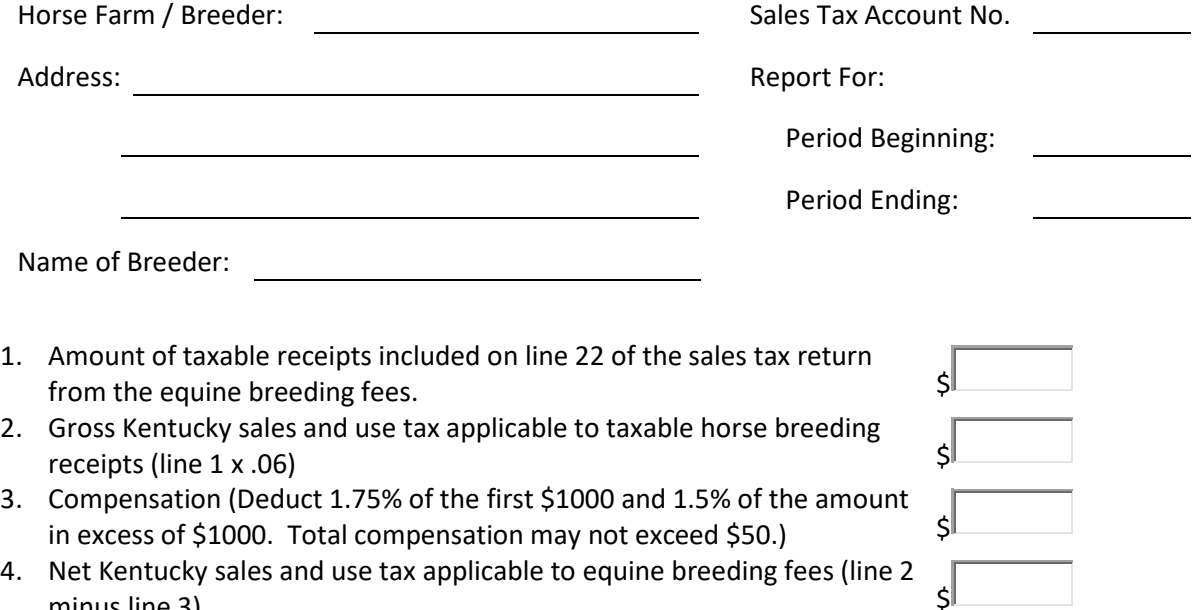

**I declare, under penalties of perjury, that this schedule has been examined by me and, to the best of my knowledge and belief, it is true, correct, and complete.**

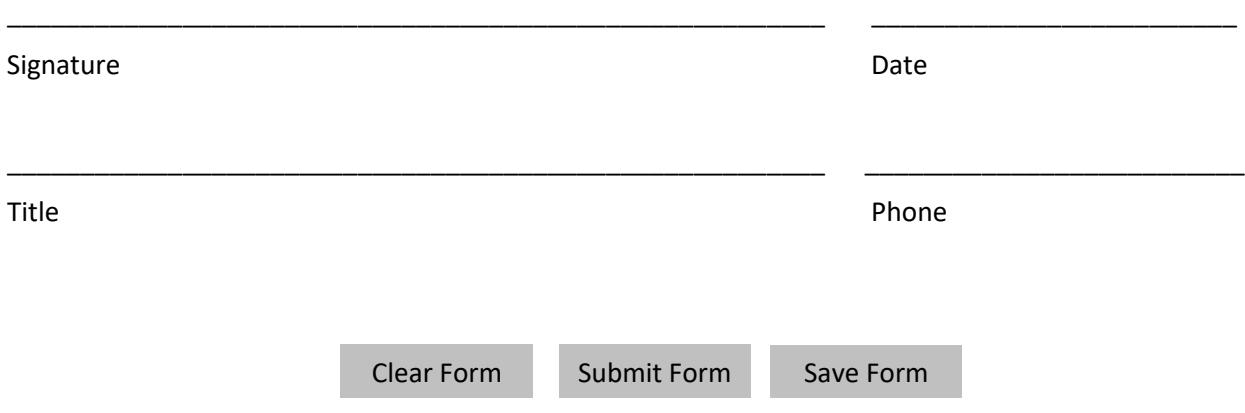

## **INSTRUCTIONS:**

To ensure the tax collected from the sale of horse breeding, provide the following information requested on this form.

Complete the information for each period for which the business files a sales and use tax return within 20 days following the Period Ending indicated above.

E-mail to [DOR.WebResponseSalesTax@ky.gov](mailto:DOR.WebResponseSalesTax@ky.gov)

- **This document is a supplementary schedule to be filed separately from and in addition lo the company's regular Kentucky sales and use tax return.**
- **Do not send payment with this form.**
- **Please print this form for your records before submitting.**